The 5 Best Free Photoshop Plug-Ins (Official)

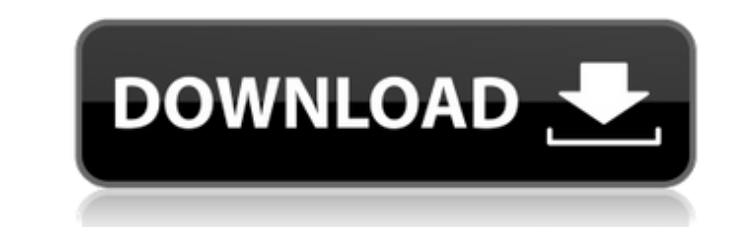

## **Photoshop Plugins Green Surgery Free Download Free Download [2022]**

INTRODUCTION Photoshop is a powerful image-editing and retouching application that specializes in manipulations of various types. It was named the world's best photo editor by Photoshop CS5 was released on June 2, 2011. Ph feature updates and new product additions, has been published. SCREENSHOTS The Adobe Photoshop CS6 Help menus are one of the most powerful features of Adobe Photoshop and are one of the best ways to get information about t most basic operations in Photoshop are relatively simple. You can usually handle the more complicated tasks with just a couple of simple steps. The software has been around for a long time, so there's a lot of documentatio Selecting objects You can select objects in a photo as well as individual pixels. You can use the Eye Dropper tool or the Magic Wand tool to select objects. If you select the Magic Wand tool, then you can change the type o specific objects by using the Layer Masks. This function is described in the box on Selecting Specific Objects. You can copy and paste an object to place it in a new location, and move objects to change their position. Con Tool Options for the Layer mask. The background color of the layer mask allows you to color the areas that you want to leave black. You can deselect a layer in the Layers panel by selecting the layer

Photoshop: The 16-bit version, Photoshop versions 12-20, Photoshop versions 10.x-19.x and Photoshop Lightroom. Adobe Photoshop Elements: The 5-bit version, Photoshop versions 6-10, Photoshop versions 5.x, Adobe Photoshop E and is used on Windows, macOS and Linux. I recommend you to download Adobe Photoshop CC if you're a beginner or a web designer. Photoshop CC is a powerful and versatile graphic designing software, being a Photoshop Lightro and Windows designed as a beginner photo editor, has all the useful features for graphic designers. Some people say it's more powerful than Photoshop but it's in beta version and it's easier to use than Photoshop because o PIXLR for Windows, macOS and Linux. It has a simpler interface than Adobe Photoshop, only if you want to edit images. If you want to create a video on the photos you can also use Adobe Premier Pro CC. And if you want a vid Related: Top 10 Graphic Design Apps [2019] How to Start Designing in Adobe Illustrator [2019] The Best Design Software [2018] How to Create a Logo with Adobe Illustrator [2018] 10 Power Full Design App CC [2019] with 7.3GB websites, and more. 05a79cecff

## **Photoshop Plugins Green Surgery Free Download Crack Activation Key 2022 [New]**

## **Photoshop Plugins Green Surgery Free Download (April-2022)**

Q: How do I alter the behavior of a UIBarButtonItem? This is what I have: UIBarButtonItem \*cancel = [[UIBarButtonItem alloc] initWithTitle:@"Cancel" style:UIBarButtonItemStyleBordered target:self action:@selector(cancelPre button item in the view controller (which is working on iOS 7): self.navigationItem.rightBarButtonItem.rightBarButtonItem = cancel; self.navigationItem.leftBarButtonItem = cancel; [cancel setTitle:@"Exit"]; This works grea that I've set the title, or otherwise setting it to it doesn't work. I've tried adding the rightBarButtonItem property to the view controller's view, and adding the title to the leftBarButtonItem. How can I get the behavio shown as expected, even if you defined your own custom bar button item, and then assigned it to the UINavigationItem's back and cancel bar buttons: self.navigationItem.leftBarButtonItem, and then assign the cancel to the n view controller's navigation bar items instead of the value of the navigation item's leftBarButtonItem property (and that's why it's behaving as expected, because you have defined a custom bar button item). To be specific,

#### **What's New In Photoshop Plugins Green Surgery Free Download?**

From left, Dean Gardner, John Moye, and Stephen McNamar. (Photo: Courtesy of Dover Public Schools) It's not every day a student becomes a state representative. And, in the case of Dover resident Stephen McNamar, and his pe have an expectation of at least three to four years' service. McNamar, Gardner, and Moye are the first three millennials to serve on the Dover Public Schools Board. The trio's election in May came on the heels of the passi he said. But in talking with other board members, and being able to look at the district from a different perspective, Moye said he realized the district fass "a lot of great things going for it." "I think the district has school. After that, he attended the University of Delaware. McNamar said he considered the school board position "something I would be interested in." When Carbone announced his resignation in February, he said he didn't w Ewing School. His family then moved to New Smyrna Beach, and he eventually graduated from New Smyrna Beach High School. His parents, who voted for him as a parent, both voted for him when he ran for the school board. He sa

# **System Requirements For Photoshop Plugins Green Surgery Free Download:**

OS: Windows XP/Windows 7 CPU: 1.0 GHz Processor or faster Memory: 256 MB DirectX®: 9.0 Video Card: 256 MB Hard Disk: 100 MB Sound Card: 256 MB GPU: Support video playback Storage: 2 GB Note: To play online multiplayer you

[https://thebrothers.cl/wp-content/uploads/2022/07/Photoshop\\_Cs2\\_Mac\\_Download.pdf](https://thebrothers.cl/wp-content/uploads/2022/07/Photoshop_Cs2_Mac_Download.pdf) <https://bhlservices.com/sites/default/files/webform/kaaryell523.pdf> <https://pawnacampin.com/wp-content/uploads/2022/07/thumar.pdf> [https://hqpeptides.com/wp-content/uploads/2022/07/download\\_photoshop\\_7\\_full.pdf](https://hqpeptides.com/wp-content/uploads/2022/07/download_photoshop_7_full.pdf) <https://mitiflowers.com/adobe-photoshop-cs2/> <https://ar4f.com/2022/07/01/i-recently-did-a-write-up-on-pixel-brushes-on-the-pixel-guru-blog-and-i-thought-it-might-be-useful-to-put-the-brushes-down-here-for-easy-access/> <https://lp.econocom.com/system/files/webform/photoshop-download-32-bit-windows-7.pdf> <https://theangelicconnections.com/nvidia-texture-tools-for-adobe-photoshop/> [https://www.cameraitacina.com/en/system/files/webform/feedback/photoshop-kaise-download-kare\\_0.pdf](https://www.cameraitacina.com/en/system/files/webform/feedback/photoshop-kaise-download-kare_0.pdf) <http://mh-tech2u.com/wp-content/uploads/2022/07/alahann.pdf> <https://gradafopinstonun.wixsite.com/cutsraremo/post/photoshop-cc-2020-download> <https://www.distributorbangunan.com/download-adobe-photoshop-elements2020/> <https://wishfruits.com/adobe-photoshop-cc-2021-language-installer/> <http://wp2-wimeta.de/photoshop-cc-2020-for-windows-10-microsoft-stays-true-to-windows-10-documentation/> <https://akademiun.com/adobe-photoshop-cc-2014-enterprise-version-23-2-2/> <https://cambodiaonlinemarket.com/skylum-software-acdsee-photoshop-elements-2018/> [https://omidsoltani.ir/wp-content/uploads/2022/07/Photoshop\\_Download\\_Full\\_Version\\_For\\_Mac.pdf](https://omidsoltani.ir/wp-content/uploads/2022/07/Photoshop_Download_Full_Version_For_Mac.pdf) <http://shaeasyaccounting.com/wp-content/uploads/2022/07/laudar.pdf> <http://www.moskyshop.com/wp-content/uploads/2022/07/scicot.pdf> <https://shwethirikhit.com/2022/07/01/photoshop-cc-download/>